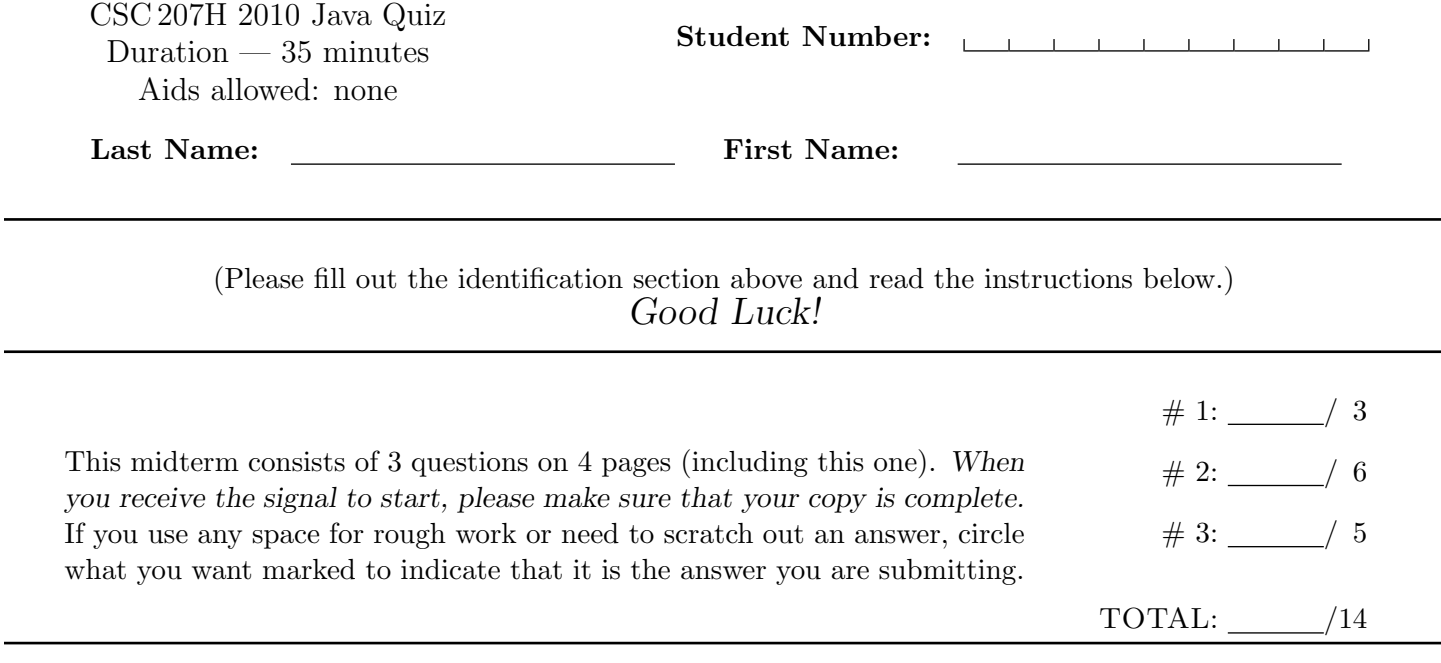

## Question 1. [3 MARKS]

#### Short Answer

**Part** (a)  $[1 \text{ MARK}]$ 

When writing a class, if you want it to contain a variable that keeps track of the number of instances of that class, would you make that variable static or non-static?

Answer:

Part  $(b)$  [1 MARK]

Given a variable v that points to an instance of a class C, is it possible to access a public static variable of C using an expression that starts with v?

Answer (circle one): YES NO

Part  $(c)$  [1 MARK]

When writing a subclass Sub of a class Sup, is it possible to customize (override) the behaviour of a static method of Sup?

Answer (circle one): YES NO

# Question 2. [6 MARKS]

Suppose we are executing a Java program, and at this moment the memory model looks as shown below. (The contents of the static space is not included because it is not relevant.)

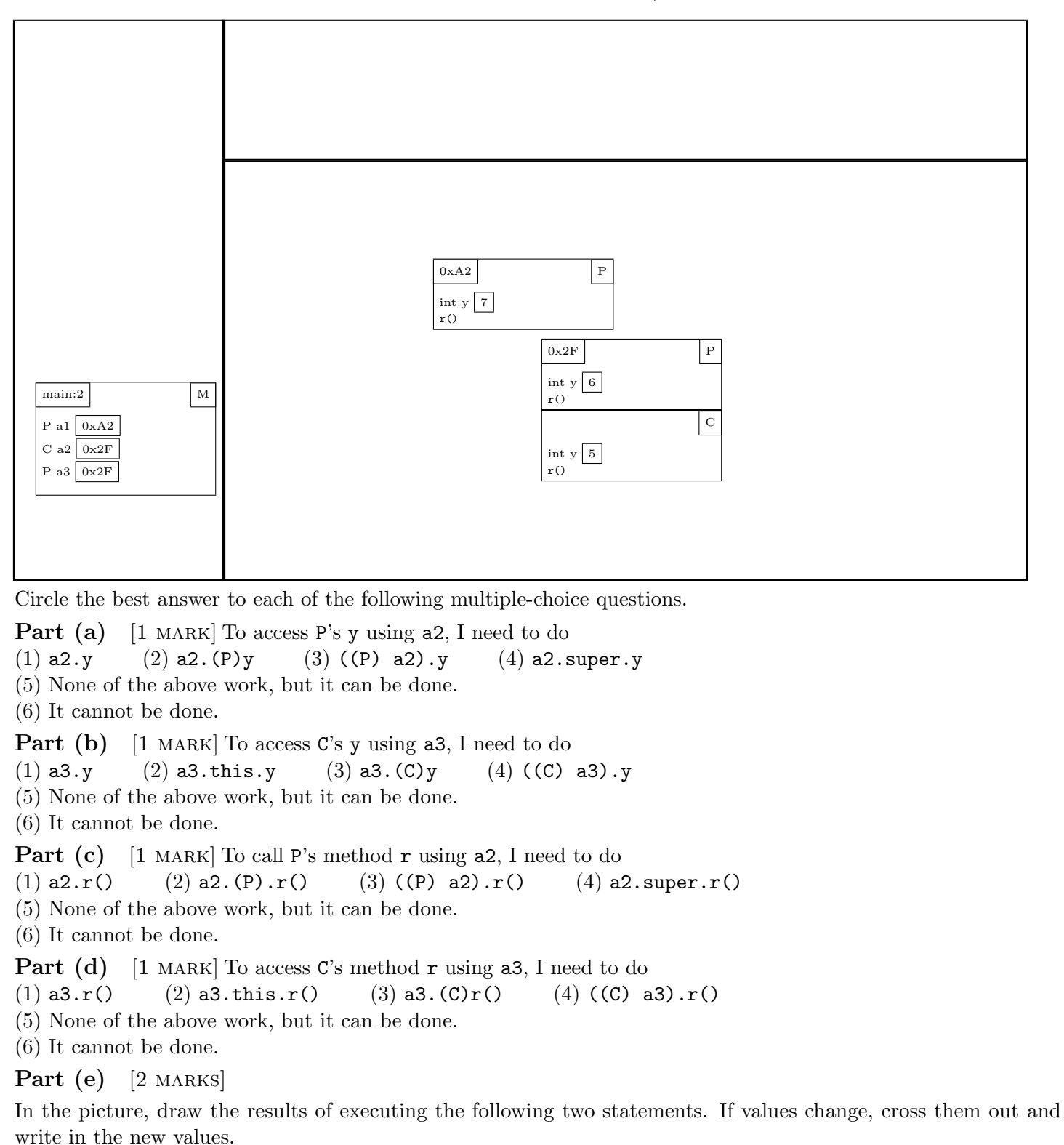

 $a3 = a1;$  $a3.y = ((P) a2).y$ 

## Question 3. [5 MARKS]

### Listeners

In lecture, we discussed the following class.

public class MooingWindow extends JFrame implements ActionListener {

```
MooingWindow(String title) {
       super(title);
       JButton myButton = new JButton("Click to moo");
       myButton.addActionListener(this);
       JPanel contents = new JPanel();
       contents.add(myButton);
       this.setContentPane(contents);
       this.pack();
    }
   public void actionPerformed(ActionEvent e) {
        JOptionPane.showMessageDialog(this, "Moo");
    }
}
public class Main3 {
    public static void main(String[] args) {
        MooingWindow mw1 = new MooingWindow("Moo Window One");
        mw1.setVisible(true);
    }
}
```
Part (a) [1 MARK] What does the super call in the constructor do?

### Part  $(b)$  [4 MARKS]

This window is a listener for the button. If we were instead to write a separate class BListener to be the listener, what would need to change? You are encouraged to answer in point form.

This page is for rough work and for answers that didn't fit in the space provided.